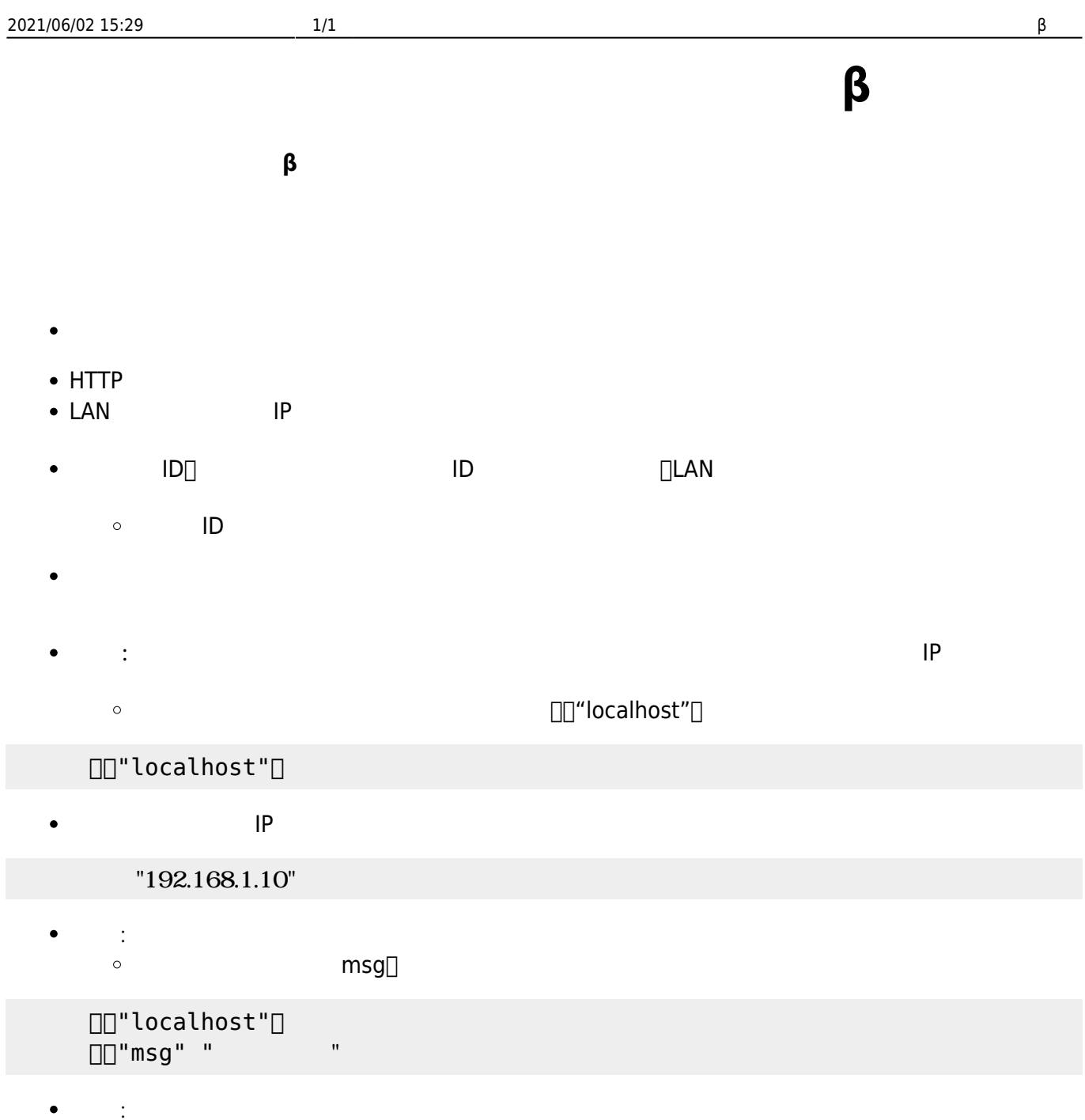

 $\bar{\mathbf{x}}$ 

- - $\Box$ msg $\Box$  $\circ$
	- $\Box$ "localhost" $\Box$  $\square\square$ "msg" $\square$

From:  $h$ ttps://dolittle.eplang.jp/

Permanent link: **[https://dolittle.eplang.jp/ref\\_network\\_js](https://dolittle.eplang.jp/ref_network_js)**

Last update: **2021/05/26 12:36**